### Liens cliquables

Dans les contenus, auxquels vous avez accès, il est fait référence à des adresses de sites internet utiles, permettant d'approfondir encore vos connaissances.

Voici l'intégralité de ces liens cliquables ainsi que les chapitres auxquels ces liens se réfèrent :

## Liens « bien débuter »

#### Sites de petites annonces sur l'internet :

- <https://www.apiservices.biz/fr/petites-annonces-gratuites>
- [http://www.unaf-apiculture.info/contact-et-annonceurs/petites](http://www.unaf-apiculture.info/contact-et-annonceurs/petites-annonces.html)[annonces.html](http://www.unaf-apiculture.info/contact-et-annonceurs/petites-annonces.html)
- [https://www.ruche-apiculture.com/annonces/toutes\\_les\\_annonces](https://www.ruche-apiculture.com/annonces/toutes_les_annonces)

## Quelques sites de vendeurs de matériels :

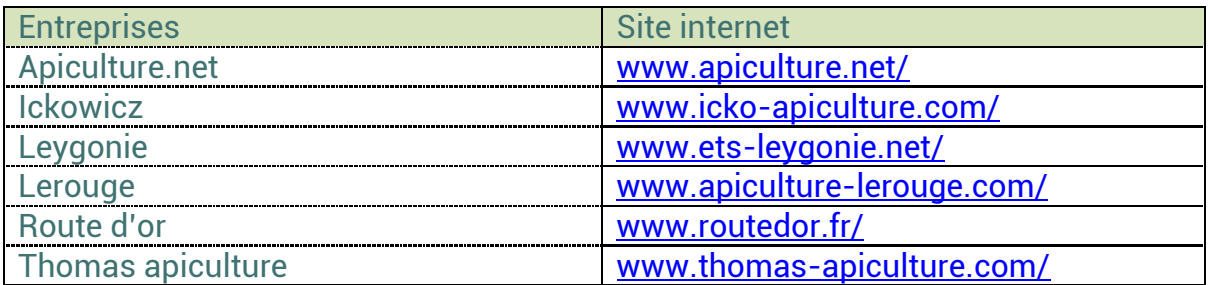

Pour ne pas fâcher les entreprises non citées ici, je vous invite à consulter l'internet pour élargir vos possibilités d'achats.

#### Déclaration de mes ruches

 [https://www.mesdemarches.agriculture.gouv.fr/demarches/particulier/effect](https://www.mesdemarches.agriculture.gouv.fr/demarches/particulier/effectuer-une-declaration-55/article/declarer-des-ruches) [uer-une-declaration-55/article/declarer-des-ruches](https://www.mesdemarches.agriculture.gouv.fr/demarches/particulier/effectuer-une-declaration-55/article/declarer-des-ruches)

# Organisations professionnelles apicoles

- Association pour les éleveurs et sélectionneurs de reines : <https://anercea.com/>
- Liste de laboratoires apicoles agréés ONIFLHOR :

[https://www.apiservices.biz/fr/11-all/fr/bases-de-donnees/1110-liste-des](https://www.apiservices.biz/fr/11-all/fr/bases-de-donnees/1110-liste-des-laboratoires-apicoles-agrees-oniflhor)[laboratoires-apicoles-agrees-oniflhor](https://www.apiservices.biz/fr/11-all/fr/bases-de-donnees/1110-liste-des-laboratoires-apicoles-agrees-oniflhor)

Liste des principales organisations :

<https://www.apiservices.biz/fr/apiculture/organisations>

UNAF (Union Nationale de l'Apiculture Française) :

<https://www.unaf-apiculture.info/>

SNA (Syndicat National d'Apiculture) :

<https://www.snapiculture.com/>

## Se faire connaitre

Des sites de passionnés vous offrent un espace pour vous enregistrer gratuitement, afin d'être contacté pour la récupération d'essaims.

- <https://abeille.gudule.org/>
- <http://www.sos-essaim.com/>

## Perspectives face aux ennemis de l'abeille

<https://www.anses.fr/fr/content/le-programme-europ%C3%A9en-epilobee>

### Les différents types de miel

Liste de laboratoires d'analyse de miels :

[www.apiservices.biz/fr/bases-de-donnees/liste-laboratoires-apicoles](http://www.apiservices.biz/fr/bases-de-donnees/liste-laboratoires-apicoles)

Présentation des caractéristiques de chaque type de miel :

• <http://www.guide-du-miel.com/lesmiels.html>

### Conditionnement, stockage et conservation

Pour connaitre la quantité de miel que peut contenir un récipient, saisissez ses dimensions dans le site suivant :

 [https://www.apiservices.biz/fr/outils/122-calcul-poids-du-miel-dans](https://www.apiservices.biz/fr/outils/122-calcul-poids-du-miel-dans-divers-emballages)[divers-emballages](https://www.apiservices.biz/fr/outils/122-calcul-poids-du-miel-dans-divers-emballages)

Démarche supplémentaire et spécifique pour les entreprises en bio

<https://notification.agencebio.org/>

#### Sources de nectar et pollen

Le site suivant donne un planning des fleurs mellifères dans l'année :

<http://www.aubonmiel.com/plantes-melliferes-calendrier/>